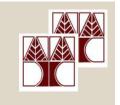

# Department of Computer Science University of Cyprus

EPL342 – Databases

Lab 8 SQL-DML I

### **Panayiotis Andreou**

http://www.cs.ucy.ac.cy/courses/EPL342

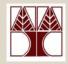

# Before We Begin

- Start the SQL Server Management Studio
  - Start →

All Programs →

Microsoft SQL Server →

SQL Server Management Studio

Server: electra

**Authentication: SQL Server Authentication** 

**Username: <your username>** 

Password: <your password>

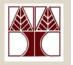

## **Northwind Database**

Northwind is a test database created initially for SQL server 2000 and now available for SQL server 2005 and 2008.

Northwind tracks the orders and purchases of customers that desire Northwind products. It also maintains information about product suppliers, shipping companies as well as the people employed by Northwind company

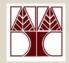

# Northwind Database

#### **Table Description**

- Categories: Categories of Northwind products.
- Customers: Customers' names, addresses, and phone numbers.
- **Employees:** Employees' names, titles, and personal information.
- Order Details: Details on products, quantities, and prices for each order in the Orders table.
- Orders: Customer name, order date, and freight charge for each order.
- Products: Product names, suppliers, prices, and units in stock.
- Shippers: Shippers' names and phone numbers.
- Suppliers: Suppliers' names, addresses, phone numbers, and hyperlinks to home pages.

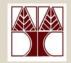

# Lab 8 Description

We have been requested to create a number of reports (queries) concerning the Northwind database

To create the queries we are going to use the SQL DML syntax of Lecture 14.

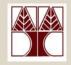

# Northwind Database Queries

#### Create the following queries:

- Print all Names and Fax numbers of all Customers
- 2. Print the information of all Employees that are Sales Representatives
- 3. Print all information about shipped orders (print everything from Orders). Table Order Status contains the status for orders
- 4. Print the cities where employees come from (NOTE: if two employees live in the same city, print that city only once)

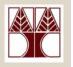

# Northwind Database Queries

- 5. Print all Orders (Order ID) from employee Anne Hellung-Larsen
- Print all Orders (Order ID, Order Date, Shipped Date) from employee Anne Hellung-Larsen that were ordered after 12/05/2006
  [Order Date] >'2006-05-12'
- 7. Print all Order details (Order Details) about the orders of query 6

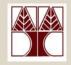

# Northwind Database Queries

- 8. Print the product ID and name of all products
- Print all Product IDs and Names that belong to the Beverages category
- 10. Print the product ID and name of all products that have been used in orders (NOTE: do not print a product more than once)
- 11. Print the product ID and name of all products that have **NOT** been used in orders